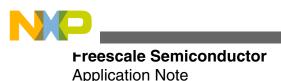

# EMC Design Tips for Kinetis E Family

by: Dennis Lui and T.C. Lun

# **1** Introduction

Electromagnetic Compatibility (EMC) design consideration is one of the critical factors to ensure a system is robust in design, able to operate flawlessly in harsh environments, and does not cause interference. This application note provides design tips on how to use <u>Kinetis E series MCU</u> in applications with EMC requirements.

Different techniques in hardware design, printed circuit board (PCB) layout, and software setting are illustrated here to help customers to apply EMC enhancements on their products at the beginning of the design phase. In general, EMC issues in final stages are more complicated, expensive, and time consuming to fix. There are many constraints on circuit and PCB layout modifications:

- When all component or module placements are fixed inside the system.
- Higher cost structure due to additional components used for those corrective actions.
- Solutions may invoke major design changes on mechanical aspects, which impacts project schedule.

# 2 System overview

A typical application using a Kinetis E series MCU is used as an example to demonstrate EMC design tips in practical use.

© 2013 Freescale Semiconductor, Inc.

#### Contents

| 1 | Introduction    | 1  |
|---|-----------------|----|
| 2 | System overview | 1  |
| 3 | EMC design tips | 2  |
| 4 | Hardware design | 3  |
| 5 | Software design | 7  |
| 6 | Conclusion      | 17 |
| 7 | References      | 17 |
|   |                 |    |

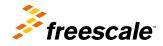

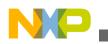

#### ⊏wi⊂ design tips

The application note AN4476: EMC Design Considerations for MC9S08PT60, available on freescale.com, provides detailed descriptions on basic EMC concepts and theory, which can help application developers understand the reason behind each of the EMC design tips. Read this application note along with other Kinetis E family documentation such as Kinetis E Reference Manual and Kinetis E Sub-Family Data Sheet, available on freescale.com, to understand the details of device characteristics, register configurations, and firmware coding. The example code snippets are written with IAR Embedded Workbench 6.40.

This is a typical application block diagram.

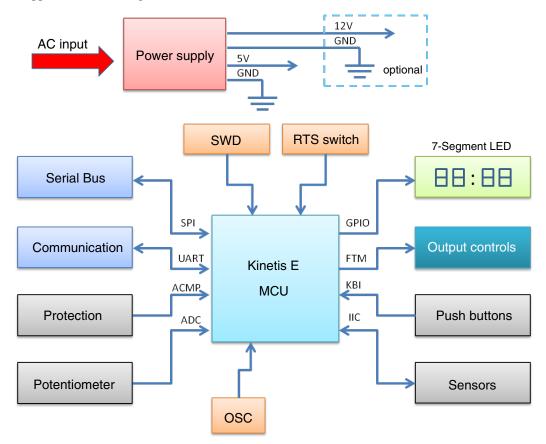

### Figure 1. Typical application block diagram

The AC power line voltage is converted down and regulated to 5 V in the power supply block. The main supply for the whole system, including MCU, GPIO, display, and analog peripherals, is 5 V. In some applications, 12 V supply option is also required for high-power control circuits. For example, most power relay switches are controlled by 12 V driving circuits, but the high current stages are drawn from the AC power line input directly.

The Kinetis E MCU is used for all signal detections on user input interface from traditional pushbuttons, communications to host controller through standard UART serial port, system monitoring from sensor devices on IIC bus or direct voltage input at ADC pins, power controls using GPIO pins with specific sequential order for system protection purpose, and hardware fault detection at analog comparator inputs.

# 3 EMC design tips

The EMC design tips are discussed in the following sections, separate from hardware and software points of view. Hardware or software engineers can select the section according to their requirements and apply the tips directly into their design.

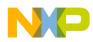

#### Hardware design

The hardware design tips cover board level considerations, which include design techniques on PCB layout and precautions for different type of I/O ports. The primary objective is to make use of EMC knowledge to prevent any internal or external noises that affect the system operation and stability; minimize the coupling effectiveness from the noise source to the victim (for example, the MCU), reduce the noise magnitude from the interfering source, and increase the noise immunity of the receptor.

A defensive software design concept is another way to address the EMC issues caused by improper software handling on false triggered events in a noisy environment. The software must be able to identify if a particular event is a false alarm triggered by noise sources, or a normal driven event. It must then make a smart decision on corresponding actions. For example, the MCU must not start a high-power control stage if there is any uncertainty on the requested action.

### 4 Hardware design

The hardware considerations for MCU application in noisy environment consist of PCB layout design and external component connections for peripheral interfaces.

At the board level, the PCB layout is the key factor for noise coupling from internal or external noise sources. The traces on the layout act as coupling paths, and the geometry factors of the traces (length, width, shape, and position) affect the coupling effectiveness significantly. A proper board and cable placement in the system can help to isolate noise sources from the system and increase the system immunity level. The following subsections describe techniques recommended for a robust hardware design.

### 4.1 Single-layer PCB

High cost multi-layer PCB design provides more flexibility on component placement, signal trace routing, power supply decoupling, and reference grounding.

However, the size and shape of the PCB are limited by the mechanical form factor, which is the key obstacle for PCB design in most cases. For cost consideration, a single-layer with double-side loading PCB is a good choice for most home appliance applications, but it is more challenging to design this kind of PCB with a high pin-count device. The following sections show you how to implement the PCB layout with good EMC practices.

### 4.2 Placement methods

Component placement must satisfy the list of mechanical constraints for the product.

The general guidelines for reference are as follows:

- Mark all positions for screw holes and mounting points as keep-out area.
- Place all user interface components with fixed position requirement. For example: display panel, control buttons, and connectors.
- Separate high-power circuitry from low-power and noise sensitive circuitry.
- Place associated components into small groups, and try to align the groups in a logic order which matches with the corresponding signal flow.
- Identify all critical components that need to be placed near the MCU; external components connected from MCU input ports to power or ground. For example: supply decoupling capacitors and filter components for input signals.
- Minimize the area formed by the power loops and ground loops.
- Reduce the common mode impedance from power and ground to the MCU.

It may require considerable effort to finalize an acceptable version which is able to fulfill all the constraints.

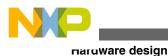

### 4.3 Power supply and ground routing

The PCB layout for power supply and ground plane are extremely important for EMC performance in board-level, especially in multi-supply system with 5 V and 12 V.

PCB layout technique is used to separate the ground plane into two portions as shown in this figure. One is defined as the return path for 12 V circuits, and the other is the 5 V return path for MCU and other critical components. The noise from the 12 V ground will not be coupled with the 5 V ground through the ground traces.

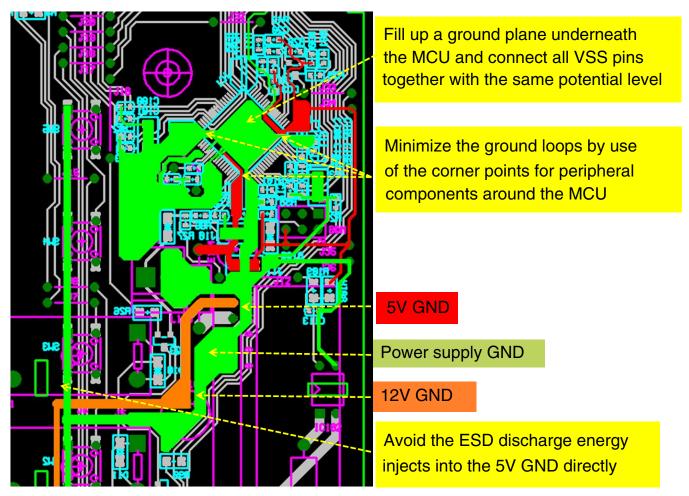

Figure 2. Power supply and ground routing

In some application cases, the 12 V ground is intentionally used as the return path for components operated in 5 V supply rail and subject to ESD damage in air-discharge test. Connecting the 12 V ground to those 5 V components prevents the ESD discharge energy couples into the 5 V ground directly. The MCU may be forced to reset, halt, or even damage if high energy passes the MCU ground.

The MCU ground connection method in PCB layout is an essential factor of the EMC performance. It fills up a ground plane underneath the MCU and connects all VSS pins together, which is a good practice for EMC consideration. This method ensures all MCU VSS pins are kept at the same potential level, and also minimizes the inductance on current return path from MCU to bypass capacitors for high-frequency noise. For the LQFP package, the MCU ground plane can be further extended to the package corner points to achieve short ground paths with minimum loop area for other peripheral components around the MCU.

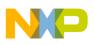

### 4.4 Decoupling and bypassing

It is necessary to have better understanding on the concepts of decoupling and bypassing to avoid any incorrect implementation for EMC issue:

- Decoupling is used to isolate noise between circuits on its common line. The power trace is one of the common lines from a voltage regulator to the MCU.
- Bypassing is used to reduce the high-frequency current flows in an impedance path by shunting that path with a bypass capacitor.

The effectiveness of adding decoupling and bypass capacitors for the MCU are very dependent on joining position and sequence as shown this figure. The guidelines of PCB layout on MCU supply pins (VDD and VSS) are as follows:

- Connect the power and ground traces from the power source to the decoupling capacitors and then connect them to the bypass capacitors before going to MCU's VDD and VSS pins.
- Place the power and ground traces in parallel to minimize the loop area.
- Place the bypass capacitor to each VDD and VSS pair as close as possible.

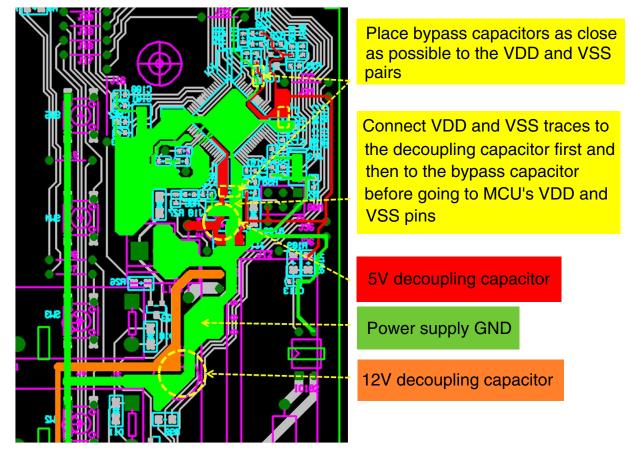

Figure 3. Decoupling and bypassing

### 4.5 Crystal oscillator circuit

The crystal oscillator components connected at MCU EXTAL and XTAL pins are very sensitive to external noise.

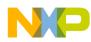

#### пагuware design

The PCB routes ground traces in the form of a guard ring, along with the traces connecting to the EXTAL and XTAL pins can minimize the noise coupling into the crystal circuit. An example is shown in this figure, and the general guidelines are as follows:

- Do not place any signal trace (except the ground traces) near crystal circuit or across the bottom side of the circuit.
- Place the oscillator circuit components to the EXTAL and XTAL pins (crystal, feedback resistor, and loading capacitors) as close as possible.
- Select the internal oscillator as clock source for better EMC performance.
- Connect the ground of loading capacitor to the ground plane directly when in double-layer or multilayer PCB.
- Select minimum bus frequency to fulfill system requirements.
- Apply minimum trace length to oscillator circuit.
- Use suitable value of feedback resistor and loading capacitors.

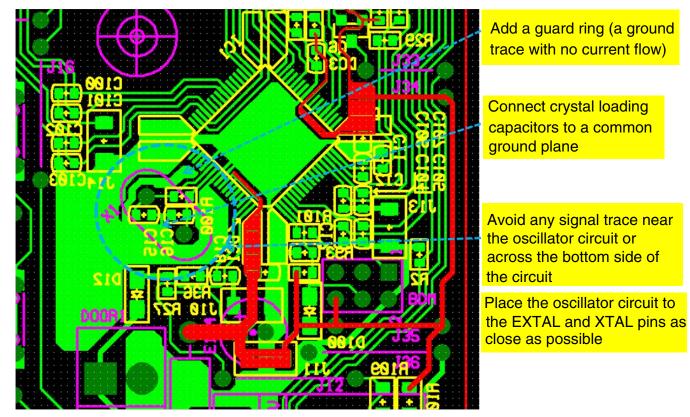

Figure 4. Crystal oscillator circuit

### 4.6 Spacing and isolation

The isolation for different circuit blocks is important when an AC high-power circuit is involved side by side to a low-power circuit on the same board as shown in this figure.

In some cases, you may need to add a physical slot for better isolation if the board size is limited. Similarly, apply enough isolation space between the PCB trace and mounting screw holes or board edge for ESD consideration.

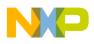

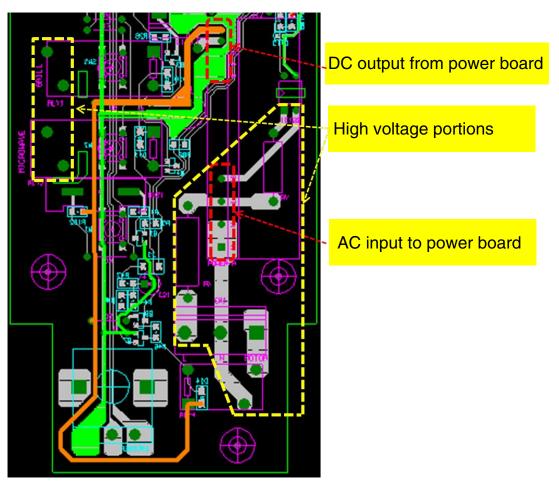

Figure 5. Spacing and isolation

### 4.7 Input and output port

The MCU I/O ports, configured as input function, are more sensitive to noise when compared to the output function.

In general, an RC filter is added for each input function pin to attenuate the noise injected into the pin from external noise sources. The placement of the filter should be close to the pin. The value of the RC filter depends on the input signal and its characteristics (digital or analog, and rate of change). The typical value of the series resistor is in the range of 100  $\Omega$  to 1 k $\Omega$  while the value of filtering capacitor is in the range of 1000 pF to 0.1  $\mu$ F.

The RESET\_b and NMI\_b are special pins in the Kinetis E MCU. Placement of decoupling capacitor for RESET\_b pin and the external pullup for both pins should be considered as power pin filtering. Minimizing the ground loop for the capacitor and the VDD loop for the pullup resistor of these pins is recommended.

Do not connect unused I/O pins to anything. Make it floating, and then set it as output low in software. Periodically refresh the state of the pin to avoid changes in state by noise. If floating pins are not allowed in a particular application, connect a 10 k $\Omega$  pulldown resistor for each unused pin. Do not connect any unused I/O pin to power or ground directly.

# 5 Software design

A good software design with EMC considerations improves overall system performance and operating stability in noisy environments.

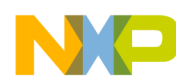

#### ວບແware design

In general, the software design cannot change the physical media which couples noise into the system, or reduce the absolute magnitude of noise generated from external sources. However, the software provides an intelligent method to select corrective actions in fault conditions and implement precautionary features for system protection. These software techniques are recommended for a good defensive software design:

- Enable WatchDog function to avoid code runaway.
- Refresh data direction setting registers periodically.
- Fill unused memory to avoid code runaway.
- Define all interrupt vectors, even those that are not used.
- Select Frequency-Locked Loop (FLL) engaged mode.
- Always reconfirm edge triggered event.
- Enable digital filter on input port.

### 5.1 Enable WatchDog function

The WatchDog (WDOG) function forces a system reset when the application software fails to execute as expected.

For example, an active software routine jumps into an unexpected memory location or runs into an infinite loop when transient noise is injected into the MCU. It is important to make sure that the system will not halt even the software loop is out of control in harsh conditions. Holding the MCU in an uncontrollable state is very dangerous and unacceptable, especially for high-power control applications with safety requirements. It is recommended to add the WDOG refresh routine in the main loop instead of sub-routines and interrupt routines. The sample code is given here.

```
WDOG CNT = 0x20C5; WDOG CNT = 0x28D9
#define wdog unlock()
#define WDOG CLK (WDOG CLK INTERNAL 1KHZ)
void wdog enable(void)
 '* First unlock the watchdog so that we can write to registers */
  wdog unlock();
/* NOTE: the following write sequence must be completed within 128 buc clocks
 */
/* enable watchdog */
#if (WDOG CLK == WDOG CLK INTERNAL 32KHZ)
  WDOG CS2 = 2; /* use internal reference clock (32K) as clock source */
#elif (WDOG CLK == WDOG CLK INTERNAL 1KHZ)
  WDOG CS2 = 1; /* use internal 1K clock as clock source */
#elif (WDOG CLK == WDOG CLK EXTERNAL)
  WDOG CS2 = 3; /* use external clock as clock source */
#elif (WDOG_CLK == WDOG_CLK_BUS)
                /* use bus clock as clock source */
  WDOG CS2 = 0;
#else
#error "not supported WDOG clock source\n";
#endif
  WDOG TOVALH = 0 \times 03;
  WDOG TOVALL = 0 \times E8;
                                  // ~1s
  WDOG CS1 = 0x20
            | WDOG CS1 EN MASK
                 //| WDOG_CS1_INT_MASK
              // WDOG CS1 STOP MASK
                 //| WDOG_CS1_WAIT_MASK
           //| WDOG_CS1_DBG_MASK
                                          // debug enable
           ;
}
void wdog refresh(void) {
 DisableInterrupts;
                            // disable interrupts
```

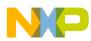

```
WDOG CNT = 0 \times 02A6;
                             //Refresh sequence of writing 0x02A6
  WDOG CNT = 0x80B4;
                             // and then 0x80B4 within 16 bus clocks
  EnableInterrupts;
                            // enable interrupts
}
void main (void) {
  wdog enable();
                         // enable Watch-Dog function
  for(;;) {
    wdog refresh();
                            // Reset the Watch-Dog counter
   MicrowaveTask();
                             // Application main task
  }
}
```

### 5.2 Refresh data direction setting registers

The input or output direction state for each port pin should be recovered to the expected condition, if it has been changed by any transient noise accidentally.

It is recommended to define a simple routine to refresh all data directions periodically. The refresh period depends on the application requirement and timing pattern of the injected noise. For AC power application, the 50 Hz or 60 Hz periodic signal captured from the AC power line through an optical coupling circuit can be used as a trigger signal. The sample code is given here.

```
#define UnABase
                                                        // PortBaseABCD
                                      PortBaseABCD
#define UnAPort
                                                         // Port
                                       PortA
                                                        // Bit 6,5,4,3,2
#define UnAPins
                                      0x7C
                                       PullupBaseABCD // Pullup Base Address
#define UnAPullupBase
#define Unused A Dir Out()
                                        GPIO PDDR REG(UnABase) =
((uint32 t)UnAPins<<UnAPort)
#define Unused A Dir In()
                                         GPIO_PDDR_REG(UnABase) &= ~((uint32_t)UnAPins<<UnAPort)</pre>
#define Unused_A_InDis()
                                        GPIO_{PIDR_{REG}}(UnABase) = ((uint32_{t})UnAPins < UnAPort)
#define Unused_A_Toggle()
                                         GPIO_PTOR_REG(UnABase) |= ((uint32_t)UnAPins<<UnAPort)</pre>
                                     GPIO_PSOR_REG(UnABase) |= ((uint32_t)UnAPins<<UnAPort)
GPIO_PCOR_REG(UnABase) |= ((uint32_t)UnAPins<<UnAPort)</pre>
#define Unused_A_High()
#define Unused A Low()
void StatusRegisterUpdate(void) {
  if(mStatusRegisterUpdate_d == TRUE) {
    Unused A InDis();
    Unused A Low();
    Unused_A_Dir_Out();
    Unused B InDis();
    Unused B Low();
    Unused_B_Dir_Out();
/* Port C is used as Input and Output port and refresh
by key scanning routine
*/
    //Unused C InDis();
    //Unused C Low();
    //Unused_C_Dir_Out();
```

```
Soutware design
```

}

```
Unused D InDis();
 Unused D Low();
 Unused D Dir Out();
 Unused E InDis();
 Unused E Low();
 Unused_E_Dir_Out();
 Unused_F_InDis();
Unused_F_Low();
 Unused_F_Dir_Out();
 Unused_G_InDis();
 Unused_G_Low();
 Unused_G_Dir_Out();
 Unused H InDis();
 Unused H Low();
 Unused H Dir Out();
 mStatusRegisterUpdate d = FALSE;
}
```

### 5.3 Fill unused memory

Unused memory, flash memory or RAM should be filled with predefined content so that the MCU does not execute any unexpected instruction when the normal execution flow is disturbed by external noise sources.

One option is to fill all unused memory with instruction which is not defined in ARM® Cortex®-M0+ core. Figure 6 shows the opcode value of "1110" in conditional branch instruction is undefined, so it is recommended to fill all unused memory with "0xDEDE". The execution of an undefined instruction will force the processor to go through the fault routine for appropriate action.

### Thumb Instruction Set Encoding

#### A5.2.6

Conditional branch, and supervisor call

| 15 | 14 | 13 | 12 | 11 10 | 9   | 8 | 7 | 6 | 5 | 4 | 3 | 2 | 1 | 0 |
|----|----|----|----|-------|-----|---|---|---|---|---|---|---|---|---|
| 1  | 1  | 0  | 1  | орсо  | ode | è |   |   |   |   |   |   |   |   |

Table A5-8 shows the allocation of encodings in this space.

| Opcode   | Instruction           | See                              |
|----------|-----------------------|----------------------------------|
| not 111x | Conditional branch    | B on page A6-40                  |
| 1110     | Permanently UNDEFINED |                                  |
| 1111     | Supervisor call       | SVC (formerly SW) on page A6-252 |

### Figure 6. Undefined opcode

The unused memory locations can be filled in IAR Embedded Workbench IDE by following steps and the configuration is shown in Figure 7 :

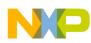

- Access the project option menu by pressing hot key combination of [Alt + F7].
- Select Linker option in category and the tab of Checksum.
- Click the "Fill unused code memory" and fill in the value for Fill pattern, Start address and End address.

| ptions for node "EMC_     | _demo_frdm"      |                   |                                | 2                |             |                        |
|---------------------------|------------------|-------------------|--------------------------------|------------------|-------------|------------------------|
|                           |                  |                   |                                |                  | L           | inker options          |
| Category:                 |                  |                   |                                | Factory Settings | 7           |                        |
| General Options           |                  |                   |                                |                  |             |                        |
| C/C++ Compiler            |                  |                   |                                |                  | C           | hecksum                |
| Assembler                 |                  |                   | Charles and                    |                  |             |                        |
| Output Convert            | Output List #de  | fine Diagnosti    | cs Checksum                    | Options 4        | -           |                        |
| Custom Build              |                  |                   |                                |                  | F           | ill unused code memory |
| Build Actions             | Fill unused code | memory            |                                |                  | 11 -        |                        |
| Debugger                  | Fill pattem:     | 0xDEDE            | <b></b>                        |                  | ╬╌╻         | ill is a that we       |
| Simulator                 | Start address:   | 0x0410            | End address:                   | 0xFFFF           | 11 <b>F</b> | ill pattern            |
| Angel                     |                  | L                 |                                |                  |             |                        |
| GDB Server ≡              | Generate che     | ecksum            |                                |                  |             |                        |
| IAR ROM-moni              | Checksum si      | ize: 2 bytes      | <ul> <li>Alignment:</li> </ul> | 1                | <u> </u>    | nd address             |
| I-jet                     | Algorithm:       | CRC16             | - 0x11021                      |                  |             |                        |
| J-Link/J-Trace            |                  | 000000            | ♥ UX11021                      |                  |             |                        |
| TI Stellaris<br>Macraigor | Resul            | t in full size    | Initial value                  |                  |             |                        |
| PE micro                  | Complement       | As is             | - 0x0                          |                  | 1 <u>-</u>  |                        |
| RDI                       | Director         | MSB first         |                                |                  |             | tart address           |
| JTAGjet                   | Bit order:       |                   | ▼ Use as                       | input            |             |                        |
| ST-LINK                   | Reverse          | byte order within | word                           |                  |             |                        |
| Third-Party Dri           | Checksum u       | nit size: 8-      | bit 👻                          |                  |             |                        |
| TI XDS100 👻               |                  |                   |                                |                  | -           |                        |

Figure 7. IAR linker options

The sample code for hard fault interrupt service routine with system reset request is given here.

```
void hardfault_isr(void)
{
    uint32_t temp;
    temp = SCB_AIRCR;
    temp &= 0x0000FFFF;
    SCB_AIRCR = temp | 0x05FA0000 | SCB_AIRCR_SYSRESETREQ_MASK;
    return;
}
```

#### NOTE

For details, see ARM Cortex-M0+ Devices Generic User Guide, available on arm.com.

### 5.4 Define all interrupt vectors

Defining the interrupt vectors for each unused interrupt function allows the running software to jump into a predefined interrupt routine when a particular unused interrupt flag is false-triggered by a noise source.

The MCU is able to resume the execution steps correctly after the interrupt function. The sample code is given here.

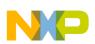

#### ວບແware design

/\* Interrupt Vector Table Function Pointers \*/ typedef void pointer(void); extern void \_\_startup(void); extern unsigned long \_\_BOOT\_STACK\_ADDRESS[]; extern void iar program start(void); extern void SRTC ISR (void); extern unsigned long \_\_initial\_sp[]; extern void Reset Handler( void ); #if (defined(\_\_GNUC\_\_))
extern unsigned long \_estack; extern void \_\_thumb\_startup(void); 11 Initial #define VECTOR 000 (pointer\*)& estack ARM core Supervisor SP \_\_\_\_\_thumb\_startup // 0x0000\_0004 1 - ARM core #define VECTOR 001 Initial Program Counter //#define VECTOR\_001 \_startup //\_\_thumb\_startup // 0x0000 0004 1 - ARM core Initial Program Counter #elif (defined(KEIL)) #define VECTOR 000 (pointer\*) initial sp 11 ARM core Initial Supervisor SP #define VECTOR 001 Reset Handler // 0x0000 0004 1 -ARM core Initial Program Counter #else 11 Address Vector IRQ Source module Source description #define VECTOR 000 (pointer\*) BOOT STACK ADDRESS 11 ARM core Init Supervisor SP #define VECTOR 001 startup // 0x0000 0004 1 -ARM core Init Program Counter #endif #define VECTOR 002 default isr // 0x0000 0008 2 -NMI ARM core // 0x0000 000C 3 hardfault isr #define VECTOR 003 ARM core Hard Fault #define VECTOR 004 default isr // 0x0000 0010 4 -#define VECTOR 005 default isr // 0x0000 0014 5 -ARM core Bus Fault #define VECTOR 006 default isr // 0x0000 0018 6 -ARM core Usage Fault #define VECTOR 007 default isr // 0x0000 001C 7 -#define VECTOR 008 // 0x0000 0020 8 default isr #define VECTOR 009 default\_isr // 0x0000 0024 9 default\_isr #define VECTOR\_010 // 0x0000\_0028 10 -SVC isr #define VECTOR\_011 // 0x0000\_002C 11 -ARM core SVCall #define VECTOR 012 default isr // 0x0000\_0030 12 -ARM core Debug Monitor #define VECTOR 013 default isr // 0x0000 0034 13 -#define VECTOR 014 default isr // 0x0000 0038 14 -ARM core PendableSrvReq #define VECTOR 015 default isr // 0x0000 003C 15 -ARM core SysTick #define VECTOR 016 default isr // 0x0000 0040 16 0 Reserved DMA DMA 0 complete #define VECTOR 017 default\_isr // 0x0000\_0044 17 Reserved DMA DMA 1 1 complete #define VECTOR 018 default isr // 0x0000 0048 18 2 Reserved DMA DMA 2 complete // 0x0000 004C 19 #define VECTOR 019 default isr 3 Reserved DMA DMA 3 complete default\_isr // 0x0000 0050 20 #define VECTOR 020 4 Reserved MCM MCM #define VECTOR\_021 default\_isr // 0x0000 0054 21 5 NVM FTMRH flash memory #define VECTOR 022 default isr // 0x0000 0058 22 PMC 6 LVD,LVW interrupt 7 #define VECTOR 023 default\_isr // 0x0000 005C 23 LLWU LLWU/IRO default\_isr // 0x0000 0060 24 #define VECTOR 024 8 I2C0 I2C // 0x0000 0064 25 #define VECTOR 025 default isr 9 // 0x0000\_0068 26 #define VECTOR 026 default isr 10 SPI0 SPIO #define VECTOR 027 // 0x0000 006C 27 default isr 11 SPI1 SPI1

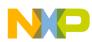

#### Software design

|                                                                                                    |                                                                                                    |                                                                                                    |                                                                            |                                                                                                    | •                         |
|----------------------------------------------------------------------------------------------------|----------------------------------------------------------------------------------------------------|----------------------------------------------------------------------------------------------------|----------------------------------------------------------------------------|----------------------------------------------------------------------------------------------------|---------------------------|
| #dofine VECTOR 020                                                                                                    | dofault iam                                                                                                    | // 0x0000 0070 28                                                                                                    | 12                                                                         | CCTO                                                                                                    |                           |
| #define VECTOR_028                                                                                                    | default_isr                                                                                                    |                                                                                                    |                                                                            | SCIO                                                                                                    | UART0                     |
| #define VECTOR_029                                                                                                    | default_isr                                                                                                    | // 0x0000_0074 29                                                                                                    | 13                                                                         | SCI1                                                                                                    | UART1                     |
| #define VECTOR_030                                                                                                    | default_isr                                                                                                    | // 0x0000_0078 30                                                                                                    | 14                                                                         | SCI2                                                                                                    | UART2                     |
| #define VECTOR 031                                                                                                    | default isr                                                                                                    | // 0x0000 007C 31                                                                                                    | 15                                                                         | ADC0                                                                                                    | ADC                       |
| complete                                                                                                    |                                                                                                    | ,,                                                                                                    |                                                                            |                                                                                                    |                           |
|                                                                                                    | defeult im                                                                                                    | // 00000 0000 00                                                                                                    | 10                                                                         | ACMIDO                                                                                                    | A CMDO                    |
| #define VECTOR_032                                                                                                    | default_isr                                                                                                    | // 0x0000_0080 32                                                                                                    | 16                                                                         | ACMPO                                                                                                    | ACMP0                     |
| #define VECTOR_033                                                                                                    | default_isr                                                                                                    | // 0x0000_0084 33                                                                                                    | 17                                                                         | FTMO                                                                                                    |                           |
| FlexTimer0                                                                                                    |                                                                                                    |                                                                                                    |                                                                            |                                                                                                    |                           |
| #define VECTOR 034                                                                                                    | default_isr                                                                                                    | // 0x0000_0088 34                                                                                                    | 18                                                                         | FTM1                                                                                                    |                           |
|                                                                                                    | derddre_ibi                                                                                                    | // OK0000_0000 54                                                                                                    | 10                                                                         | 1 1111                                                                                                    |                           |
| FlexTimer1                                                                                                    |                                                                                                    |                                                                                                    |                                                                            |                                                                                                    |                           |
| #define VECTOR_035                                                                                                    | default_isr                                                                                                    | // 0x0000_008C 35                                                                                                    | 19                                                                         | FTM2                                                                                                    |                           |
| FlexTimer2                                                                                                    |                                                                                                    |                                                                                                    |                                                                            |                                                                                                    |                           |
| #define VECTOR_036                                                                                                    | default isr                                                                                                    | // 0x0000_0090 36                                                                                                    | 20                                                                         | RTC                                                                                                    | RTC                       |
|                                                                                                    | derddre_ibi                                                                                                    | // OK0000_00000 50                                                                                                    | 20                                                                         | RTC                                                                                                    | Rie                       |
| overflow                                                                                                    |                                                                                                    |                                                                                                    |                                                                            |                                                                                                    |                           |
| #define VECTOR_037                                                                                                    | default_isr                                                                                                    | // 0x0000_0094 37                                                                                                    | 21                                                                         | ACMP1                                                                                                    | ACMP1                     |
| #define VECTOR 038                                                                                                    | default_isr                                                                                                    | // 0x0000_0098 38                                                                                                    | 22                                                                         | PIT CH0                                                                                                    | PIT CHO                   |
| overflow                                                                                                    | —                                                                                                    |                                                                                                    |                                                                            | —                                                                                                    | —                         |
|                                                                                                    | dofault iam                                                                                                    | // 070000 0000 20                                                                                                    | 22                                                                         |                                                                                                    |                           |
| #define VECTOR_039                                                                                                    | default_isr                                                                                                    | // 0x0000_009C 39                                                                                                    | 23                                                                         | PIT_CH1                                                                                                    | PIT_CH1                   |
| overflow                                                                                                    |                                                                                                    |                                                                                                    |                                                                            |                                                                                                    |                           |
| #define VECTOR 040                                                                                                    | default isr                                                                                                    | // 0x0000_00A0 40                                                                                                    | 24                                                                         | KBI0                                                                                                    |                           |
| Keyboard0 interrupt                                                                                                    | —                                                                                                    |                                                                                                    |                                                                            |                                                                                                    |                           |
| 1 1                                                                                                    | dofault iam                                                                                                    | // 070000 0074 41                                                                                                    | 25                                                                         | VDT1                                                                                                    |                           |
| #define VECTOR_041                                                                                                    | default_isr                                                                                                    | // 0x0000_00A4 41                                                                                                    | 25                                                                         | KBI1                                                                                                    |                           |
| Keyboard1 interrupt                                                                                                    |                                                                                                    |                                                                                                    |                                                                            |                                                                                                    |                           |
| #define VECTOR 042                                                                                                    | default_isr                                                                                                    | // 0x0000 00A8 42                                                                                                    | 26                                                                         | Reserved                                                                                                    |                           |
| #define VECTOR 043                                                                                                    | default_isr                                                                                                    | // 0x0000_00AC 43                                                                                                    | 27                                                                         | ICS                                                                                                    | ICS                       |
| loss of lock                                                                                                    | dolddio_101                                                                                                    | ,, 010000_00110 10                                                                                                    | - /                                                                        | 100                                                                                                    | 100                       |
|                                                                                                    | 1 6 1 1                                                                                                    |                                                                                                    | ~ ~                                                                        | LID o G                                                                                                    |                           |
| #define VECTOR_044                                                                                                    | default_isr                                                                                                    | // 0x0000_00B0 44                                                                                                    | 28                                                                         | WDOG                                                                                                    |                           |
| Watchdog timeout                                                                                                    |                                                                                                    |                                                                                                    |                                                                            |                                                                                                    |                           |
| #define VECTOR 045                                                                                                    | default isr                                                                                                    | // 0x0000 00B4 45                                                                                                    | 29                                                                         | Reserved                                                                                                    |                           |
| #define VECTOR 046                                                                                                    | default isr                                                                                                    | // 0x0000 00B8 46                                                                                                    | 30                                                                         | Reserved                                                                                                    |                           |
| —                                                                                                    | _                                                                                                    |                                                                                                    |                                                                            | _                                                                                                    |                           |
| #define VECTOR_047                                                                                                    | default_isr                                                                                                    | // 0x0000_00BC 47                                                                                                    | 31                                                                         | Reserved                                                                                                    |                           |
| <pre>// END of real vector</pre>                                                                                                    | table                                                                                                    |                                                                                                    |                                                                            |                                                                                                    |                           |
| /                                                                                                    |                                                                                                    |                                                                                                    |                                                                            |                                                                                                    |                           |
| *****                                                                                                    | ******                                                                                                    | * * * * * * * * * * * * * * * * * * * *                                                                                                    | * * * * * * *                                                              | *******                                                                                                    | * * * * * * * * * * * * * |
| *****                                                                                                    | */                                                                                                    |                                                                                                    |                                                                            |                                                                                                    |                           |
|                                                                                                    | ,                                                                                                    | // 070000 0000 40                                                                                                    | 2.2                                                                        | Degentred                                                                                                    |                           |
| #define VECTOR_048                                                                                                    | default_isr                                                                                                    | // 0x0000_00C0 48                                                                                                    | 32                                                                         | Reserved                                                                                                    |                           |
| #define VECTOR_049                                                                                                    | default_isr                                                                                                    | // 0x0000_00C4 49                                                                                                    | 33                                                                         | Reserved                                                                                                    |                           |
| #define VECTOR 050                                                                                                    | default isr                                                                                                    | // 0x0000 00C8 50                                                                                                    | 34                                                                         | Reserved                                                                                                    |                           |
| #define VECTOR_051                                                                                                    | default_isr                                                                                                    | // 0x0000 00CC 51                                                                                                    | 35                                                                         | Reserved                                                                                                    |                           |
| #define VECTOR 052                                                                                                    | default isr                                                                                                    | // 0x0000 00D0 52                                                                                                    | 36                                                                         | Reserved                                                                                                    |                           |
| _                                                                                                    |                                                                                                    |                                                                                                    |                                                                            | _                                                                                                    |                           |
| #define VECTOR_053                                                                                                    | default_isr                                                                                                    | // 0x0000_00D4 53                                                                                                    | 37                                                                         | Reserved                                                                                                    |                           |
| #define VECTOR_054                                                                                                    | default_isr                                                                                                    | // 0x0000_00D8 54                                                                                                    | 38                                                                         | Reserved                                                                                                    |                           |
| #define VECTOR 055                                                                                                    | default isr                                                                                                    | // 0x0000 00DC 55                                                                                                    | 39                                                                         | Reserved                                                                                                    |                           |
| #define VECTOR 056                                                                                                    | default_isr                                                                                                    | // 0x0000_00E0 56                                                                                                    | 40                                                                         | Reserved                                                                                                    |                           |
|                                                                                                    | default_isr                                                                                                    | // 0x0000 00E4 57                                                                                                    | 41                                                                         | _                                                                                                    |                           |
| #define VECTOR_057                                                                                                    |                                                                                                    |                                                                                                    |                                                                            | Reserved                                                                                                    |                           |
| #define VECTOR_058                                                                                                    | default_isr                                                                                                    | // 0x0000_00E8 58                                                                                                    | 42                                                                         | Reserved                                                                                                    |                           |
| #define VECTOR_059                                                                                                    | default_isr                                                                                                    | // 0x0000_00EC 59                                                                                                    | 43                                                                         | Reserved                                                                                                    |                           |
| #define VECTOR 060                                                                                                    | default isr                                                                                                    | // 0x0000 00F0 60                                                                                                    | 44                                                                         | Reserved                                                                                                    |                           |
| #define VECTOR 061                                                                                                    | default_isr                                                                                                    | // 0x0000 00F4 61                                                                                                    | 45                                                                         | Reserved                                                                                                    |                           |
| #define VECTOR 062                                                                                                    | default isr                                                                                                    | // 0x0000 00F8 62                                                                                                    | 46                                                                         | Reserved                                                                                                    |                           |
|                                                                                                    | _                                                                                                    |                                                                                                    |                                                                            |                                                                                                    |                           |
| <pre>#define VECTOR_063</pre>                                                                                                    | default_isr                                                                                                    | // 0x0000_00FC 63                                                                                                    | 47                                                                         | Reserved                                                                                                    |                           |
| #define VECTOR_064                                                                                                    | default_isr                                                                                                    | // 0x0000_0100 64                                                                                                    | 48                                                                         | Reserved                                                                                                    |                           |
| #define VECTOR 065                                                                                                    | default isr                                                                                                    | // 0x0000 0104 65                                                                                                    | 49                                                                         | Reserved                                                                                                    |                           |
| #define VECTOR 066                                                                                                    | default_isr                                                                                                    | // 0x0000_0108_66                                                                                                    | 50                                                                         | Reserved                                                                                                    |                           |
| #define VECTOR 067                                                                                                    | default isr                                                                                                    | // 0x0000 010C 67                                                                                                    |                                                                            |                                                                                                    |                           |
| _                                                                                                    | deraurt ist                                                                                                    |                                                                                                    | 51                                                                         | Reserved                                                                                                    |                           |
| #define VECTOR_068                                                                                                    | _                                                                                                    |                                                                                                    |                                                                            |                                                                                                    |                           |
| #define VECTOR 069                                                                                                    | default_isr                                                                                                    | // 0x0000_0110 68                                                                                                    | 52                                                                         | Reserved                                                                                                    |                           |
| #define VECTOR 070                                                                                                    | _                                                                                                    | // 0x0000_0110 68<br>// 0x0000_0114 69                                                                                                    | 52<br>53                                                                   | Reserved<br>Reserved                                                                                                    |                           |
| #define VECTOR 071                                                                                                    | default_isr<br>default_isr                                                                                                    | // 0x0000_0114 69                                                                                                    | 53                                                                         | Reserved                                                                                                    |                           |
|                                                                                                    | default_isr<br>default_isr<br>default_isr                                                                                                    | // 0x0000_0114 69<br>// 0x0000_0118 70                                                                                                    | 53<br>54                                                                   | Reserved<br>Reserved                                                                                                    |                           |
| #dofine THOMOD ARA                                                                                                    | default_isr<br>default_isr<br>default_isr<br>default_isr                                                                                                    | // 0x0000_0114 69<br>// 0x0000_0118 70<br>// 0x0000_011C 71                                                                                                    | 53<br>54<br>55                                                             | Reserved<br>Reserved<br>Reserved                                                                                                    |                           |
| #define VECTOR_072                                                                                                    | default_isr<br>default_isr<br>default_isr<br>default_isr<br>default_isr<br>default_isr                                                                                                    | // 0x0000_0114 69<br>// 0x0000_0118 70<br>// 0x0000_011C 71<br>// 0x0000_0120 72                                                                                                    | 53<br>54<br>55<br>56                                                       | Reserved<br>Reserved<br>Reserved<br>Reserved                                                                                                 |                           |
| #define VECTOR_073                                                                                                    | default_isr<br>default_isr<br>default_isr<br>default_isr<br>default_isr<br>default_isr                                                                                                    | <pre>// 0x0000_0114 69 // 0x0000_0118 70 // 0x0000_011C 71 // 0x0000_0120 72 // 0x0000_0124 73</pre>                                                                                                    | 53<br>54<br>55<br>56<br>57                                                 | Reserved<br>Reserved<br>Reserved                                                                                                    |                           |
|                                                                                                    | default_isr<br>default_isr<br>default_isr<br>default_isr<br>default_isr<br>default_isr                                                                                                    | // 0x0000_0114 69<br>// 0x0000_0118 70<br>// 0x0000_011C 71<br>// 0x0000_0120 72                                                                                                    | 53<br>54<br>55<br>56                                                       | Reserved<br>Reserved<br>Reserved<br>Reserved                                                                                                 |                           |
| #define VECTOR_073<br>#define VECTOR_074                                                                                                    | default_isr<br>default_isr<br>default_isr<br>default_isr<br>default_isr<br>default_isr<br>default_isr                                                                                                    | <pre>// 0x0000_0114 69 // 0x0000_0118 70 // 0x0000_011C 71 // 0x0000_0120 72 // 0x0000_0124 73 // 0x0000_0128 74</pre>                                                                                                    | 53<br>54<br>55<br>56<br>57<br>58                                           | Reserved<br>Reserved<br>Reserved<br>Reserved<br>Reserved<br>Reserved                                                                         |                           |
| #define VECTOR_073<br>#define VECTOR_074<br>#define VECTOR_075                                                                                                    | default_isr<br>default_isr<br>default_isr<br>default_isr<br>default_isr<br>default_isr<br>default_isr<br>default_isr                                                                                                    | <pre>// 0x0000_0114 69 // 0x0000_0118 70 // 0x0000_011C 71 // 0x0000_0120 72 // 0x0000_0124 73 // 0x0000_0128 74 // 0x0000_012C 75</pre>                                                                                                    | 53<br>54<br>55<br>56<br>57<br>58<br>59                                     | Reserved<br>Reserved<br>Reserved<br>Reserved<br>Reserved<br>Reserved<br>Reserved                                                             |                           |
| #define VECTOR_073<br>#define VECTOR_074<br>#define VECTOR_075<br>#define VECTOR_076                                                                                                  | default_isr<br>default_isr<br>default_isr<br>default_isr<br>default_isr<br>default_isr<br>default_isr<br>default_isr<br>default_isr<br>default_isr                                                                            | <pre>// 0x0000_0114 69 // 0x0000_0118 70 // 0x0000_011C 71 // 0x0000_0120 72 // 0x0000_0124 73 // 0x0000_0128 74 // 0x0000_012C 75 // 0x0000_0130 76</pre>                                                                                                    | 53<br>54<br>55<br>56<br>57<br>58<br>59<br>60                               | Reserved<br>Reserved<br>Reserved<br>Reserved<br>Reserved<br>Reserved<br>Reserved                                                             |                           |
| #define VECTOR_073<br>#define VECTOR_074<br>#define VECTOR_075<br>#define VECTOR_076<br>#define VECTOR_077                                                                            | default_isr<br>default_isr<br>default_isr<br>default_isr<br>default_isr<br>default_isr<br>default_isr<br>default_isr<br>default_isr<br>default_isr<br>default_isr                                                             | <pre>// 0x0000_0114 69<br/>// 0x0000_0118 70<br/>// 0x0000_011C 71<br/>// 0x0000_0120 72<br/>// 0x0000_0124 73<br/>// 0x0000_0128 74<br/>// 0x0000_012C 75<br/>// 0x0000_0130 76<br/>// 0x0000_0134 77</pre>                                                                   | 53<br>54<br>55<br>56<br>57<br>58<br>59<br>60<br>61                         | Reserved<br>Reserved<br>Reserved<br>Reserved<br>Reserved<br>Reserved<br>Reserved<br>Reserved                                                 |                           |
| #define VECTOR_073<br>#define VECTOR_074<br>#define VECTOR_075<br>#define VECTOR_076<br>#define VECTOR_077<br>#define VECTOR_078                                                      | default_isr<br>default_isr<br>default_isr<br>default_isr<br>default_isr<br>default_isr<br>default_isr<br>default_isr<br>default_isr<br>default_isr<br>default_isr<br>default_isr                                              | <pre>// 0x0000_0114 69<br/>// 0x0000_0118 70<br/>// 0x0000_011C 71<br/>// 0x0000_0120 72<br/>// 0x0000_0124 73<br/>// 0x0000_0128 74<br/>// 0x0000_012C 75<br/>// 0x0000_0130 76<br/>// 0x0000_0134 77<br/>// 0x0000_0138 78</pre>                                             | 53<br>54<br>55<br>56<br>57<br>58<br>59<br>60<br>61<br>62                   | Reserved<br>Reserved<br>Reserved<br>Reserved<br>Reserved<br>Reserved<br>Reserved                                                             |                           |
| #define VECTOR_073<br>#define VECTOR_074<br>#define VECTOR_075<br>#define VECTOR_076<br>#define VECTOR_077<br>#define VECTOR_078                                                      | default_isr<br>default_isr<br>default_isr<br>default_isr<br>default_isr<br>default_isr<br>default_isr<br>default_isr<br>default_isr<br>default_isr<br>default_isr<br>default_isr                                              | <pre>// 0x0000_0114 69<br/>// 0x0000_0118 70<br/>// 0x0000_011C 71<br/>// 0x0000_0120 72<br/>// 0x0000_0124 73<br/>// 0x0000_0128 74<br/>// 0x0000_012C 75<br/>// 0x0000_0130 76<br/>// 0x0000_0134 77<br/>// 0x0000_0138 78</pre>                                             | 53<br>54<br>55<br>56<br>57<br>58<br>59<br>60<br>61                         | Reserved<br>Reserved<br>Reserved<br>Reserved<br>Reserved<br>Reserved<br>Reserved<br>Reserved                                                 |                           |
| <pre>#define VECTOR_073 #define VECTOR_074 #define VECTOR_075 #define VECTOR_076 #define VECTOR_077 #define VECTOR_078 #define VECTOR_079</pre>                                       | default_isr<br>default_isr<br>default_isr<br>default_isr<br>default_isr<br>default_isr<br>default_isr<br>default_isr<br>default_isr<br>default_isr<br>default_isr<br>default_isr<br>default_isr                               | <pre>// 0x0000_0114 69 // 0x0000_0118 70 // 0x0000_011C 71 // 0x0000_0120 72 // 0x0000_0124 73 // 0x0000_0128 74 // 0x0000_012C 75 // 0x0000_0130 76 // 0x0000_0134 77 // 0x0000_0138 78 // 0x0000_013C 79</pre>                                                               | 53<br>54<br>55<br>56<br>57<br>58<br>59<br>60<br>61<br>62<br>63             | Reserved<br>Reserved<br>Reserved<br>Reserved<br>Reserved<br>Reserved<br>Reserved<br>Reserved<br>Reserved<br>Reserved                         |                           |
| <pre>#define VECTOR_073 #define VECTOR_074 #define VECTOR_075 #define VECTOR_076 #define VECTOR_077 #define VECTOR_078 #define VECTOR_079 #define VECTOR_080</pre>                    | default_isr<br>default_isr<br>default_isr<br>default_isr<br>default_isr<br>default_isr<br>default_isr<br>default_isr<br>default_isr<br>default_isr<br>default_isr<br>default_isr<br>default_isr<br>default_isr                | <pre>// 0x0000_0114 69<br/>// 0x0000_0118 70<br/>// 0x0000_011C 71<br/>// 0x0000_0120 72<br/>// 0x0000_0124 73<br/>// 0x0000_0128 74<br/>// 0x0000_012C 75<br/>// 0x0000_0130 76<br/>// 0x0000_0134 77<br/>// 0x0000_0138 78<br/>// 0x0000_013C 79<br/>// 0x0000_0140 80</pre> | 53<br>54<br>55<br>56<br>57<br>58<br>59<br>60<br>61<br>62<br>63<br>64       | Reserved<br>Reserved<br>Reserved<br>Reserved<br>Reserved<br>Reserved<br>Reserved<br>Reserved<br>Reserved<br>Reserved<br>Reserved             |                           |
| <pre>#define VECTOR_073 #define VECTOR_074 #define VECTOR_075 #define VECTOR_076 #define VECTOR_077 #define VECTOR_078 #define VECTOR_079 #define VECTOR_080 #define VECTOR_081</pre> | default_isr<br>default_isr<br>default_isr<br>default_isr<br>default_isr<br>default_isr<br>default_isr<br>default_isr<br>default_isr<br>default_isr<br>default_isr<br>default_isr<br>default_isr<br>default_isr<br>default_isr | <pre>// 0x0000_0114 69 // 0x0000_0118 70 // 0x0000_011C 71 // 0x0000_0120 72 // 0x0000_0124 73 // 0x0000_0128 74 // 0x0000_0130 76 // 0x0000_0134 77 // 0x0000_0134 78 // 0x0000_013C 79 // 0x0000_0140 80 // 0x0000_0144 81</pre>                                             | 53<br>54<br>55<br>56<br>57<br>58<br>59<br>60<br>61<br>62<br>63<br>64<br>65 | Reserved<br>Reserved<br>Reserved<br>Reserved<br>Reserved<br>Reserved<br>Reserved<br>Reserved<br>Reserved<br>Reserved<br>Reserved<br>Reserved |                           |
| <pre>#define VECTOR_073 #define VECTOR_074 #define VECTOR_075 #define VECTOR_076 #define VECTOR_077 #define VECTOR_078 #define VECTOR_079 #define VECTOR_080</pre>                    | default_isr<br>default_isr<br>default_isr<br>default_isr<br>default_isr<br>default_isr<br>default_isr<br>default_isr<br>default_isr<br>default_isr<br>default_isr<br>default_isr<br>default_isr<br>default_isr                | <pre>// 0x0000_0114 69<br/>// 0x0000_0118 70<br/>// 0x0000_011C 71<br/>// 0x0000_0120 72<br/>// 0x0000_0124 73<br/>// 0x0000_0128 74<br/>// 0x0000_012C 75<br/>// 0x0000_0130 76<br/>// 0x0000_0134 77<br/>// 0x0000_0138 78<br/>// 0x0000_013C 79<br/>// 0x0000_0140 80</pre> | 53<br>54<br>55<br>56<br>57<br>58<br>59<br>60<br>61<br>62<br>63<br>64       | Reserved<br>Reserved<br>Reserved<br>Reserved<br>Reserved<br>Reserved<br>Reserved<br>Reserved<br>Reserved<br>Reserved<br>Reserved             |                           |

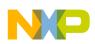

#### ວບແware design

| #define VECTOR 083              | default isr       | 11   | 0x0000 014C | 83 |
|---------------------------------|-------------------|------|-------------|----|
| #define VECTOR 084              | default isr       | 11   | 0x0000_0150 | 84 |
| #define VECTOR 085              | default isr       | 11   | 0x0000_0154 | 85 |
| #define VECTOR_086              | default_isr       | 11   | 0x0000_0158 | 86 |
| #define VECTOR_087              | default_isr       | 11   | 0x0000_015C | 87 |
| #define VECTOR_088              | default_isr       | 11   | 0x0000_0160 | 88 |
| #define VECTOR_089              | default_isr       | 11   | 0x0000_0164 | 89 |
| #define VECTOR_090              | default_isr       | 11   | 0x0000_0168 | 90 |
| #define VECTOR_091              | default_isr       | 11   | 0x0000_016C | 91 |
| #define VECTOR_092              | default_isr       | 11   | 0x0000_0170 | 92 |
| #define VECTOR_093              | default_isr       | 11   | 0x0000_0174 | 93 |
| #define VECTOR_094              | default_isr       | 11   | 0x0000_0178 | 94 |
| #define VECTOR_095              | default_isr       | 11   | 0x0000_017C | 95 |
| #define VECTOR_096              | default_isr       | 11   | 0x0000_0180 | 96 |
| #define VECTOR_097              | default_isr       | 11   | 0x0000_0184 | 97 |
| #define VECTOR_098              | default_isr       | //   | 0x0000_0188 | 98 |
| #define VECTOR_099              | default_isr       | //   | 0x0000_018C | 99 |
| #ifdef USE_BOOTLOADER<br>#else  |                   |      |             |    |
| #define CONFIG 1                | (pointer*) 0xfff: | fff  | Ef          |    |
| #define CONFIG_2                | (pointer*) 0xfff: | fff  | Ef          |    |
| #define CONFIG_3                | (pointer*) 0xfff: | fff  | Ef          |    |
| #define CONFIG_4                | (pointer*)0xfff   | effi | Ef          |    |
| #endif                          |                   |      |             |    |
| <pre>#endif /*VECTORS_H*/</pre> |                   |      |             |    |
|                                 |                   |      |             |    |

### 5.5 Select FLL engaged mode

It is recommended to enable the FLL engaged mode with internal or external reference clock in the internal clock source (ICS) module, which provides clock source option for the MCU.

The reference clock source first divides the lower frequency by reference divider and then multiplies the frequency up in FLL module. The final core or bus clock is equal to FLL output frequency divided by the core or bus frequency divider.

The advantages of the frequency conversion in the ICS module are:

- The impact of transient noise glitch on high-frequency clock source (before the reference divider) is more significant compared to a low-frequency clock source (after the reference divider) in terms of the glitch width against the clock cycle.
- In general, the response of the FLL module is not fast enough to react to such kinds of short pulse noise due to the lowpass filter characteristic.

The sample code is given here.

```
#define EXT_CLK CRYST
                         4000
                                 /* in KHz */
#define BUS_CLK_4MHz
                                /* define bus frequency */
void FEI to FEE (void)
    /* assume external crystal is 8Mhz or 4MHz
     * /
    /* enable OSC with high gain, high range and select oscillator output as OSCOUT
     */
    OSC CR = OSC CR OSCEN MASK
            OSC CR OSCSTEN MASK
                                          /* enable stop */
#if defined(CRYST_HIGH_GAIN)
                                   /* Rs must be added and be large up to 200K */
         OSC CR HGO MASK
#endif
     (EXT CLK CRYST >=4000)
#if
         OSC CR RANGE MASK
#endif
        | OSC CR OSCOS MASK;
                                    /* for crystal only */
```

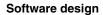

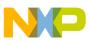

```
#if defined(IAR)
    asm(
        "nop \n"
        "nop \n"
    );
#elif defined( MWERKS )
   asm{
       nop
       nop
};
#endif
    /* wait for OSC to be initialized
    */
   while(!(OSC CR & OSC CR OSCINIT MASK));
    /* divide down external clock frequency to be within 31.25K to 39.0625K
     */
                                   (EXT CLK CRYST == 10000)
  #if (EXT CLK CRYST == 8000) ||
          /* 8MHz */
         ICS_C1 = ICS_C1 & ~(ICS_C1_RDIV_MASK) | ICS_C1_RDIV(3);
                                                                 /* 8000/256 = 31.25K */
  #elif (EXT CLK CRYST == 4000)
          /* 4MHz */
         ICS C1 = ICS C1 & ~(ICS C1 RDIV MASK) | ICS C1 RDIV(2);
                                                                 /* 4000/128 = 31.25K
* /
  ICS_C1 = ICS_C1 & ~(ICS_C1_RDIV_MASK) | ICS_C1_RDIV(4); /* 16000/512 = 31.25K */
  #elif (EXT CLK CRYST == 20000)
          /* 20MHz */
          ICS C1 = ICS C1 & \sim (ICS C1 RDIV MASK) | ICS C1 RDIV(4);
                                                                    /* 20000/512 = 39.0625K
*/
  #elif (EXT CLK CRYST == 32)
          ICS C1 = ICS C1 & ~(ICS C1 RDIV MASK);
  #else
          #error "Error: crystal value not supported!\n";
  #endif
    /* change FLL reference clock to external clock */
    ICS C1 = ICS C1 & ~ICS C1 IREFS MASK;
    /* wait for the reference clock to be changed to external */
#if defined(IAR)
   asm(
        "nop \n"
        "nop \n"
    );
#elif defined( MWERKS )
    asm{
       nop
       nop
};
#endif
   while(ICS_S & ICS_S_IREFST_MASK);
    /* wait for FLL to lock */
    while(!(ICS_S & ICS_S_LOCK_MASK));
    /* now FLL output clock is 31.25K*512*2 = 32MHz
     */
    if(((ICS C2 & ICS C2 BDIV MASK)>>5) != 1)
          ICS C2 = (ICS C2 & ~(ICS C2 BDIV MASK)) | ICS C2 BDIV(1);
```

```
ວບແware design
    }
#if defined(BUS CLK 4MHZ)
          ICS_C2 = (ICS_C2 & ~(ICS_C2 BDIV_MASK)) | ICS_C2 BDIV(3); // divided by 8
#elif defined(BUS CLK 8MHZ)
          ICS C2 = (ICS C2 & ~(ICS C2 BDIV MASK)) | ICS C2 BDIV(2);
                                                                           // divided by 4
#else
          ICS_C2 = (ICS_C2 & ~(ICS_C2_BDIV_MASK)) | ICS_C2_BDIV(1);
                                                                           // divided by 2
#endif
    /* now system/bus clock is the target frequency
     */
    /* clear Loss of lock sticky bit */
    ICS_S | = ICS_S_LOLS_MASK;
}
```

### 5.6 Reconfirm edge triggered

Multiple reading on input data for each edge-triggered interrupt service is an important technique to confirm if the input event is valid and driven by determined sources.

The timing slot between each successive reading inside the loop should be adjusted with some kind of irregular pattern, such that an evenly distributed noise pattern will not be recognized as a valid event. A simple random delay function is inserted between each reading so the overall repeat period is not consistent. The random delay variable can be equal to a free-running counter value captured when there is an interrupt trigger even.

The sample code is given here.

```
/* Random Delay Loop */
uint8 t RandomDelay(void) {
uint32_t random_32bit = RANDOM_COUNTER;
  mRandomDelayCount = TPMxCnVLvalue(random 32bit);
  mRandomDelayCount &= gRandomDelayCountMask c;
  return mRandomDelayCount;
}
for (iKey = 0; iKey < KeyDebounce; iKey++) {</pre>
// random delay
uint8 t idelay;
 idelay = RandomDelay();
 while(idelay > 0){
 --idelay;
 delay 1ms();
 KeyScanValue[iKey] = Sw2Pin_Read();
 if (iKey != 0) {
   if ((KeyScanValue[iKey] == KeyScanValue[iKey - 1])&&(KeyScanValue[iKey]==0)){
   KeyDetected_d = TRUE;
   }else{
    KeyDetected_d = FALSE;
```

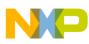

```
}
 }else {
    KeyDetected d = FALSE;
}
```

#### **Enable digital filter** 5.7

The digital filter is a feature in Kinetis E MCU that provides a simple low-pass filter characteristic for each port pin that is configured as a digital input.

The filter width in clock size is the same for all enabled digital filters within one port, and should be changed only when all digital filters for that port are disabled. This configurable filter provides an adaptive way to handle different types of transient noises with deterministic pulse width in nature, which are difficult to handle by traditional analog filters.

The sample code is given here.

```
#define PortFilterEnable
```

```
#ifdef PortFilterEnable
PORT_IOFLT = PORT_IOFLT_FLTDIV3(LPOCLK_2)
                                                           // Set FLTDIV3 to LPOCLK divided by 2
              PORT_IOFLT_FLTDIV2(BUSCLK_64)
                                                           // Set FLTDIV2 to BUSCLK divided by
              PORT IOFLT FLTDIV1 (BUSCLK 8)
                                                           // Set FLTDIV1 to BUSCLK divided by 8
              PORT IOFLT FLTNMI (SEL FLFDIV3)
                                                           // Select FLTDIV3 for NMI
              PORT IOFLT FLTKBI1 (SEL FLFDIV2)
                                                           // Select FLTDIV2 for KBI1
                                                           // Select FLTDIV2 for KBI0
              PORT IOFLT FLTKBI0 (SEL FLFDIV2)
                                                           // Select FLTDIV3 for RST
              PORT_IOFLT_FLTRST(SEL_FLFDIV3)
              PORT_IOFLT_FLTH(SEL_FLFDIV1)
PORT_IOFLT_FLTG(SEL_FLFDIV1)
                                                              Select FLTDIV1 for Port
                                                           11
                                                           11
                                                              Select FLTDIV1 for Port G
              PORT IOFLT FLTF(SEL FLFDIV1)
                                                           // Select FLTDIV1 for Port F
              PORT IOFLT FLTE (SEL FLFDIV1)
                                                           // Select FLTDIV1 for Port E
              PORT_IOFLT_FLTD(SEL_FLFDIV1)
                                                           // Select FLTDIV1 for Port D
              PORT_IOFLT_FLTC(SEL_FLFDIV1)
                                                           // Select FLTDIV1 for Port C
                   IOFLT FLTB(SEL FLFDIV1)
              PORT
                                                           // Select FLTDIV1 for Port B
              PORT IOFLT FLTA (SEL FLFDIV1);
                                                           // Select FLTDIV1 for Port A
```

#endif

64

#### Conclusion 6

EMC design tips are illustrated in this application note to help customers apply EMC considerations in the early design phase using Kinetis E MCU.

Detailed descriptions on hardware and software techniques are listed as a quick reference for customer to adapt a Freescale solution more effectively.

#### References 7

These documents are available on freescale.com.

- 1. AN4438: EMC Design Considerations for MC9S08PT60 by T.C. Lun., 2012.
- 2. AN4476: System Design Guideline for 5V 8-bit families in Home Appliance Applications, by T.C. Lun, Dennis Lui, 2012.
- 3. AN4463: How to Develop a Robust Software in Noise Environment, by Dennis Lui, T.C. Lun, 2012.

#### EMC Design Tips for Kinetis E Family, Rev 0, August 1, 2013

Freescale Semiconductor, Inc.

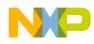

#### neierences

- 4. AN2321: Designing for Board Level Electromagnetic Compatibility, by T.C. Lun, 2002.
- 5. AN2764: *Improving the Transient Immunity Performance of Microcontroller-Based Applications*, by Ross Carlton, Greg Racino, and John Suchyta, 2005.

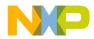

#### How to Reach Us:

Home Page: freescale.com

Web Support: freescale.com/support Information in this document is provided solely to enable system and software implementers to use Freescale products. There are no express or implied copyright licenses granted hereunder to design or fabricate any integrated circuits based on the information in this document. Freescale reserves the right to make changes without further notice to any products herein.

Freescale makes no warranty, representation, or guarantee regarding the suitability of its products for any particular purpose, nor does Freescale assume any liability arising out of the application or use of any product or circuit, and specifically disclaims any and all liability, including without limitation consequential or incidental damages. "Typical" parameters that may be provided in Freescale data sheets and/or specifications can and do vary in different applications, and actual performance may vary over time. All operating parameters, including "typicals," must be validated for each customer application by customer's technical experts. Freescale does not convey any license under its patent rights nor the rights of others. Freescale sells products pursuant to standard terms and conditions of sale, which can be found at the following address: freescale.com/SalesTermsandConditions.

Freescale, the Freescale logo, and Kinetis are trademarks of Freescale Semiconductor, Inc., Reg. U.S. Pat. & Tm. Off. All other product or service names are the property of their respective owners.

© 2008–2009, 2013 Freescale Semiconductor, Inc.

Document Number AN4779 Revision 0, August 1, 2013

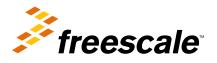

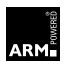